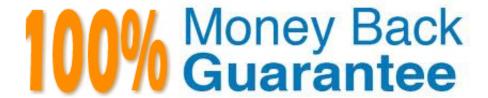

Vendor: SAP

Exam Code: C\_THR87\_2105

**Exam Name:** SAP Certified Application Associate - SAP SuccessFactors Variable Pay 1H/2021

Version: Demo

#### **QUESTION 1**

This file defines the section weight used for calculating incentive payments. Please choose the correct answer.

- A. Business Goals
- B. Business Goal weights
- C. Bonus Plan
- D. Employee History Data File

Correct Answer: C

#### **QUESTION 2**

How can worksheets be created with employees reporting to different managers outside of the normal reporting relationship? Please choose the correct answer

- A. Use the custom manager option for assigning employees in the data file and inthe route map
- B. Create a second manager hierarchy and have the template use that hierarchy instead of the reporting hierarchy.
- C. Assign the employees to matrix managers and use matrix managers in the route map
- D. Create worksheets as done in compensation planning and move employees to other managers through employee V LI membership

Correct Answer: D

### **QUESTION 3**

Your customer uses role-based permissions. The Variable pay administrator imports the Employee History Data which contains the assignment history for all employees Which data is uploaded?

- A. Data for all employees, when the option "Delete all existing records prior to importing new data" is checked.
- B. Data for employees who are in the admin\\'s Target population.
- C. Data for employees who are in the admin\\'s Dynamic group
- D. Data for all employees, when the option "Import file contains assignment history for all employees" is checked

Correct Answer: A

# **QUESTION 4**

How are bonus plans assigned to employee assignments? There are 2 correct answers to this question

- A. The bonus plan file includes start and end dates that correspond to each employee assignment dates
- B. The bonus plan for each employee assignment is included in the employee history data file
- C. Using the fields in employee history as look-up attributes in eligibility file
- D. The eligibility file should contain the bonus plan name
- E. Creating rule in eligibility file that corresponds to each bonus plan

Correct Answer: CE

# **QUESTION 5**

According to translation workbook, you need to translate all labels of fields. Which tools do you use? There are 2 correct answers to this question.

- A. Manage plan details
- B. Variable pay program XML template
- C. Plan setup advanced settings
- D. Column Designer

Correct Answer: AB

### **QUESTION 6**

In which situation does an employee need to be moved between worksheets? Please choose the correct answer.

- A. Change of HR manager
- B. Change of reporting manager
- C. Change of performance period
- D. Change of bonus plan assignment

Correct Answer: D

# **QUESTION 7**

Where do you set the display order of the business goals? Please choose the correct answer

- A. Bonus plan data file
- B. Business goals data file
- C. Weights and Mappings Data file

D. Business goals in Manage plan details

Correct Answer: D

QUESTION 8

Why would you use the background element for variable pay? Please choose the correct answer.

A. To define the fields for employee history data file

B. To define the fields for business goals file

C. To define the fields of variablepay portlet in employee profile

D. To define the fields for bonus plan file

Correct Answer: A

QUESTION 9

What are the different payout function types? There are 3 correct answers to this question.

- A. Proration
- B. Indirect
- C. Direct
- D. Step
- E. Interpolation

Correct Answer: CDE

# **QUESTION 10**

Which variable pay feature ensures that the minimum level of funding is achieved before there is a final payout?

Please choose the correct answer.

- A. Performance minimum
- B. Team guidelines
- C. Individual guidelines
- D. Business goal gates

Correct Answer: D

# **QUESTION 11**

This setting allows the use of unlimited payout points. Please choose the correct answer.

- A. Flexible payout curves
- B. Bonus caps
- C. Assignment based rating
- D. Multiplier setting

Correct Answer: A

# **QUESTION 12**

Which steps are necessary to activate the variable pay individual view? There are 3 correct answers to this question.

- A. Configure employee files
- B. Add variable pay individual view to succession data model
- C. Add variable pay individual view to variable plan template
- D. Select display live profile view after form creation
- E. Complete variable pay forms

Correct Answer: ABD